# Барышников П.В. Интеграция с API: как взаимодействовать с внешними сервисами в своем приложении // Международный журнал информационных технологий и энергоэффективности. – 2024. –

Т. 9 № 3(41) с. 60–63

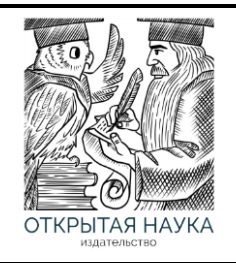

Международный журнал информационных технологий и энергоэффективности

Сайт журнала: <http://www.openaccessscience.ru/index.php/ijcse/>

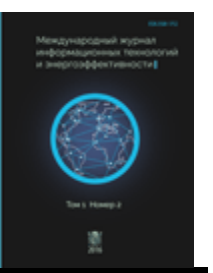

УДК 004.057

### **ИНТЕГРАЦИЯ С API: КАК ВЗАИМОДЕЙСТВОВАТЬ С ВНЕШНИМИ СЕРВИСАМИ В СВОЕМ ПРИЛОЖЕНИИ**

### **Барышников П.В**.

*ФГБОУ ВО "САНКТ-ПЕТЕРБУРГСКИЙ ГОСУДАРСТВЕННЫЙ УНИВЕРСИТЕТ ТЕЛЕКОММУНИКАЦИЙ ИМ. ПРОФ. М.А. БОНЧ-БРУЕВИЧА", Санкт-Петербург, Россия (193232, г. Санкт-Петербург, пр. Большевиков д.22, корп.1), e-mail: [dedmars@bk.ru](https://e.mail.ru/compose?To=dedmars@bk.ru)*

**Интеграция с API - ключевой элемент разработки приложений в нашем современном мире цифровых технологий. Приложения взаимодействуют с внешними сервисами, используя API для доступа к данным и функциональности. В данной статье мы рассмотрим, как правильно осуществлять интеграцию с API и обеспечить эффективное взаимодействие с внешними сервисами**.

Ключевые слова*:* Интеграция, внешние сервисы, API, разработка приложений, документация, стандартные библиотеки, фреймворки, ошибки, исключительные ситуации, аутентификация, безопасность, тестирование, отладка, мониторинг, ограничения использования, кеширование, оптимизация запросов, форматы данных, масштабирование, обновление.

### **INTEGRATION WITH THE API: HOW TO INTERACT WITH EXTERNAL SERVICES IN YOUR APPLICATION**

### **Baryshnikov P.V.**

*BONCH-BRUEVICH ST. PETERSBURG STATE UNIVERSITY OF TELECOMMUNICATIONS*, St. Petersburg, *Russia (193232, St. Petersburg*, *22 Bolshevikov Ave., bldg. 1), e-mail: [dedmars@bk.ru](https://e.mail.ru/compose?To=dedmars@bk.ru)*

**API integration is a key element in application development in our modern world of digital technologies. Applications interact with external services using APIs to access data and functionality. In this article, we will discuss how to properly integrate with APIs and ensure efficient interaction with external services.**

Keywords: Integration, external services, API, application development, documentation, standard libraries, frameworks, errors, exceptional situations, authentication, security, testing, debugging, monitoring, usage limitations, caching, query optimization, data formats, scalability, updates.

#### **Введение**

В наше время разработки программного обеспечения, важным аспектом является взаимодействие с внешними сервисами для получения данных, функциональности и других возможностей. Чтобы обеспечить безупречную работу своего приложения, разработчики используют API - Application Programming Interface (интерфейс программирования приложений). API позволяет приложениям обмениваться данными и командами с другими программами и сервисами.

Интеграция с API: Как взаимодействовать с внешними сервисами в своем приложении

Барышников П.В. Интеграция с АРІ: как взаимодействовать с внешними сервисами в своем приложении // Международный журнал информационных технологий и энергоэффективности.  $-2024$ .

## T. 9  $\mathcal{N}$ <sup>o</sup> 3(41) c. 60–63

В современном мире разработки программного обеспечения приложения все чаще требуют интеграции с внешними сервисами и АРІ. [1] Это может быть необходимо для получения данных из внешних источников, отправки запросов на выполнение определенных действий или взаимодействия с другими приложениями. В этой статье мы рассмотрим, как эффективно интегрировать внешние сервисы и API в свое приложение.

1. Понимание АРІ и его документации:

Прежде чем начать интеграцию с внешним АРІ, важно полностью понять его функциональность и возможности. Изучите документацию АРІ, чтобы понять, какие эндпоинты доступны, какие параметры принимаются и какие данные возвращаются. Также важно узнать о требованиях к аутентификации и авторизации при работе с АРІ.

2. Использование стандартных библиотек и фреймворков: Для взаимодействия с API лучше использовать готовые библиотеки или фреймворки, которые облегчат процесс интеграции. [2] Многие языки программирования предлагают стандартные библиотеки для работы с HTTP-запросами и обработки JSON/XML-данных. Использование таких инструментов позволяет сосредоточиться на бизнес-логике вашего приложения, вместо написания кода для низкоуровневого взаимодействия с АРІ.

3. Обрботка ошибок и исключительных ситуаций: При работе с внешними сервисами и АРІ необходимо учитывать возможность возникновения ошибок и исключительных ситуаций. [3] Обработка исключений и управление ошибками помогут сделать ваше приложение более надежным и устойчивым к сбоям во внешних сервисах. Обратите внимание на обработку ошибок сети, неправильных запросов и недоступности АРІ.

4. Аутентификация и безопасность: При интеграции с внешними сервисами важно обеспечить безопасность передаваемых данных и правильную аутентификацию. В зависимости от API, вам может потребоваться использовать ключи аутентификации, токены доступа или другие методы идентификации. Убедитесь, что вы следуете рекомендациям по безопасности АРІ и защищаете конфиденциальные данные.

5. Тестирование и отладка: Перед выпуском приложения важно провести тестирование интеграции с внешними сервисами и API. Создайте тестовые сценарии, чтобы убедиться, что ваше приложение правильно взаимодействует с АРІ и обрабатывает различные сценарии использования. Используйте отладчики и логирование для выявления и исправления ошибок в процессе разработки и эксплуатации приложения.

6. Мониторинг и управление: После интеграции с внешними сервисами важно настроить мониторинг, чтобы отслеживать работу API и своего приложения. Мониторинг поможет обнаружить проблемы, такие как недоступность API или сбои в его работе. Используйте системы контроля версий и управления сложностью кода для эффективного управления интеграцией и обновлениями ваших приложений.

Интеграция с внешними сервисами и АРІ играет важную роль в разработке современных Правильная интеграция позволяет расширить функциональность приложений. [4] приложения, повысить его эффективность и улучшить пользовательский опыт. Следуя приведенным выше советам, вы сможете успешно интегрировать внешние сервисы и АРІ в свое приложение и достичь желаемых результатов.

7. Управление ограничениями и ограничениями использования: При работе с внешними сервисами и АРІ могут быть установлены ограничения на количество запросов,

Барышников П.В. Интеграция с АРІ: как взаимодействовать с внешними сервисами в своем приложении // Международный журнал информационных технологий и энергоэффективности.  $-2024$ .

### T. 9  $\mathbb{N}$ <sup>o</sup> 3(41) c. 60–63

скорость отправки запросов или доступ к определенным функциям. Важно учитывать эти ограничения при разработке своего приложения и обеспечить соответствие требованиям API. Если ваше приложение требует большого количества запросов или более высокой скорости обработки, возможно, вам потребуется обсудить с поставщиком API возможность получения дополнительных разрешений или рассмотреть альтернативные решения.

8. Кеширование и оптимизация запросов: Часто при работе с внешними сервисами и АРІ можно использовать кеширование для сокращения количества запросов и улучшения производительности приложения. Если данные, получаемые из АРІ, редко изменяются, вы можете сохранить их в кеше и использовать их при следующих запросах вместо повторного обращения к API. Это позволит уменьшить нагрузку на внешний сервис и ускорить ответы вашего приложения.

9. Работа с различными форматами данных: API могут возвращать данные в различных форматах, таких как JSON, XML, CSV и другие. Важно уметь обрабатывать и анализировать эти данные в своем приложении. [5] Используйте стандартные библиотеки или фреймворки для разбора и обработки данных в нужном формате. Обратите внимание на возможные ошибки при разборе данных и обработку некорректных или неполных ответов от АРІ.

10. Масштабирование и обновление: При интеграции с внешними сервисами и АРІ важно учесть возможность масштабирования вашего приложения и обновления АРІ. Если ваше приложение успешно развивается и получает все больше пользователей, возможно, потребуется масштабирование инфраструктуры для обработки большего количества запросов. Также не забывайте следить за обновлениями АРІ и адаптировать ваше приложение к изменениям, чтобы сохранить его работоспособность.

### Выводы

Интеграция с внешними сервисами и API является неотъемлемой частью разработки современных приложений. Правильная интеграция позволяет расширить функциональность, повысить эффективность и улучшить пользовательский опыт. При интеграции с АРІ важно понимать его функциональность, использовать стандартные библиотеки и фреймворки, обрабатывать ошибки и исключительные ситуации, обеспечивать безопасность и эффективность работы, а также тестировать и мониторить свое приложение. Следуя этим рекомендациям, вы сможете успешно интегрировать внешние сервисы и АРІ в свое приложение и достичь желаемых результатов.

#### Список литературы

- Котенко И. В. и др. Модель человеко-машинного взаимодействия на основе сенсорных  $1<sup>1</sup>$ экранов мониторинга безопасности компьютерных сетей//Региональная ДЛЯ информатика" РИ-2018". - 2018. - С. 149-149.
- Красов А. В. и др. Способы коммутации пакетов в сетях CISCO//Материалы 2. Всероссийской научно-практической конференции" Национальная безопасность России: актуальные аспекты" ГНИИ" Нацразвитие". Июль 2018. - 2018. - С. 31-35.
- $3<sub>1</sub>$ Казанцев А. А. и др. Создание и управление Security Operations Center для эффективного применения в реальных условиях//Актуальные проблемы инфотелекоммуникаций в науке и образовании (АПИНО 2019). – 2019. – С. 590-595.

Барышников П.В. Интеграция с API: как взаимодействовать с внешними сервисами в своем приложении // Международный журнал информационных технологий и энергоэффективности.  $-2024. -$ 

Т. 9 № 3(41) с. 60–63

4. Пат. 2020617705 Russian Federation, МПК2020616731 .. Программная реализация средств предотвращений вторжений и аномалий сетевой инфраструктуры / Красов А.В., Гельфанд А.М., Фадеев И.И. и др.; заявитель и патентообладатель Санкт-Петербургский государственный университет телекоммуникаций им. проф. М.А. Бонч-Бруевича. — № 2020616731; заявл. 2020-06-29; опубл. 2020-07-10, — 1 c.

# **References**

- 1. Kotenko I. V. et al. A human-machine interaction model based on touchscreens for monitoring the security of computer networks //Regional Informatics"RI-2018". – 2018. – pp. 149-149.
- 2. Krasov A.V. et al. Packet switching methods in CISCO networks //Materials of the All-Russian scientific and practical conference "National Security of Russia: current aspects of the "GNII" National Development". July 2018. – 2018. – pp. 31-35.
- 3. Kazantsev A. A. et al. Creating and managing a Security Operations Center for effective use in real-world environments //Actual problems of infotelecommunications in science and education  $(APINO 2019)$ . – 2019. – pp. 590-595.
- 4. Stalemate. 2020617705 Russian Federation, IPK2020616731 .. Software Implementation of Means to Prevent Intrusions and Anomalies of Network Infrastructure / Krasov A.V., Gelfand A.M., Fadeev I.I., et al.; Applicant and patent holder St. Petersburg State University of Telecommunications named after Prof. M.A. Bonch-Bruevich. — № 2020616731; declared. 2020-06-29; Publ. 2020-07-10, — 1 c.